# **VPortPro With Key (Final 2022)**

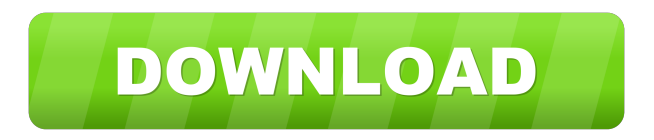

## **VPortPro Crack+ Patch With Serial Key Free [Win/Mac]**

VPortPro Crack Client is a software program designed to connect to TCP/IP networks and to physical and virtual serial ports. VPortPro Activation Code Client is intended primarily for debugging purposes of COM-TCP/IP connection channels by emulating serial servers. VPortPro Crack Keygen Client allows to:  $\mathbb{Z}$  Create virtual serial ports on your PC  $\mathbb{Z}$  Connect to and communicate with other computer systems (both PC and Mac) connected to TCP/IP networks **■** Access serial data received from physical serial ports of your PC **■** Access serial data sent to physical serial ports of your PC  $\mathbb{Z}$  Exchange serial data with TCP/IP clients (typically, as bi-directional communications channels)  $\mathbb{Z}$  Configure and manage COM-TCP/IP connection channels  $\mathbb{Z}$  Remotely execute application programs on remote systems  $\mathbb{Z}$  Trace the sessions of VPortPro Cracked Accounts Client. VPortPro Product Key Client works with other VPortPro products. VPortPro Pro is a full featured network client and server product that connects to TCP/IP networks and physical and virtual serial ports. VPortPro Pro (without "Assistant Server") is typically used to:  $\mathbb{Z}$  create virtual serial ports on your PC  $\mathbb{Z}$  connect to and communicate with other computer systems (both PC and Mac) connected to TCP/IP networks ∆ Access serial data received from physical serial ports of your PC  $\mathbb{Z}$  Access serial data sent to physical serial ports of your PC  $\mathbb{Z}$  Exchange serial data with TCP/IP clients (typically, as bi-directional communications channels)  $\mathbb{Z}$  Remotely execute application programs on remote systems <sup>®</sup> Graph sessions of VPortPro Client and report events on the graph (i.e., trace sessions) <sup>®</sup> Configure and manage COM-TCP/IP connection channels VPortPro Pro can be installed and used standalone or can be the basis for other VPortPro products and configurations. VPortPro Pro Description: VPortPro Pro is a full featured network client and server product that connects to TCP/IP networks and physical and virtual serial ports. VPortPro Pro (without "Assistant Server") is typically used to:  $\mathbb{Z}$  create virtual serial ports on your PC  $\mathbb{Z}$  connect to and communicate with other computer systems (both PC and Mac) connected to TCP/IP networks <sup>®</sup> Access serial data received from physical serial ports of your PC  $\Omega$  Access

## **VPortPro Crack + (April-2022)**

The "KeyMACRO" macro is a function that generates the Key MACRO (KMACRO) character string. The

"KeyMACRO" function (which is specified by IETF RFC 2040) is used for the comparison of the MAC addresses to find the matching MAC address. The VPortPro Cracked Version Client software is used to translate the serial data to TCP/IP packets and TCP/IP packets to serial data. Since VPortPro Client converts serial data to the TCP/IP packets format and TCP/IP packets to serial data, there is an extra data processing step required to make it work properly. That is the data must be converted from serial to TCP/IP format and from TCP/IP to serial format. For the data conversions, the VPortPro Client supports the following: <sup>7</sup> The Telnet protocol specified by IETF RFC-2217  $\mathbb{Z}$  The TCP connection protocol as specified by IETF RFC-791 The "KeyMACRO" function is used for the comparison of the MAC addresses to find the matching MAC address. The MAC address is used in the Telnet protocol specified by IETF RFC-2217 and in the raw TCP connection protocol as specified by IETF RFC-791. The MAC address format is defined as follows:  $\overline{a}$  The MAC address format is defined as a 16-bit MAC address (in the format of 01-00-05-01-15), followed by a 16-bit MAC subaddress of (in the format of 00-01-02-03-04), followed by a 16-bit Mac length (in the format of 15), followed by the MAC subaddress.  $[$  The 16-bit MAC subaddress is a 6-bit subaddress for the MAC address, followed by a 4-bit subaddress for the data type, followed by a 4-bit subaddress for the first part of the MAC address. **□** The MAC address length is a 4-bit field for the length of the MAC address. **I** The default MAC address value for the KeyMACRO function is 01-00-00-00-00. This means the KeyMACRO function ignores the first 4 bits of the MAC address. The KeyMACRO function generates the MAC address characters for the purpose of matching the MAC addresses. The first 4 bits of the MAC addresses of a particular device are ignored. The first 4 bits of a MAC address are zero when the device MAC address is defined 77a5ca646e

# **VPortPro With Product Key Download [2022-Latest]**

VPortPro Server is a software program designed to convert TCP/IP data to serial data and vice versa. While running on your PC, VPortPro Server can accept incoming TCP/IP data on a TCP/IP port of your PC and send it out on a virtual serial port of your PC. VPortPro Server can also receive incoming serial data from a virtual serial port of your PC and send it out on a TCP/IP port of your PC. VPortPro Server is a COM server. VPortPro Server supports two transport data stream protocols:  $\mathbb{Z}$  Telnet (with the features provided by the COM Port Control protocol specified by IETF RFC-2217)  $\mathbb{Z}$  VPortPro Server functions as a TCP/IP server (for both the protocols), i.e. it will wait for remote TCP/IP clients' connection requests to TCP/IP ports you specified (as listening on your PC) to establish connection with remote systems, and then to communicate with connected TCP/IP clients. As a TCP/IP server, VPortPro Server allows to accept only a single client connection to a TCP/IP port. Incoming data received from a TCP/IP client is transmitted out a serial port as it is received. Incoming serial data is sent to a connected TCP/IP client. This enables fully bi-directional communications. So, VPortPro Server redirects COM port to a TCP/IP port and vice versa. **A** The VPortPro Client is a software program designed to convert TCP/IP data to serial data and vice versa. While running on your PC, VPortPro Client can receive incoming TCP/IP data on a TCP/IP port of your PC and send it out on a virtual serial port of your PC. VPortPro Client can also receive incoming serial data from a virtual serial port of your PC and send it out on a TCP/IP port of your PC. <sup>I</sup>N while you are using VPortPro Client, you can: **□** Configure COM-TCP/IP connection channels (i.e., make COM and TCP/IP settings for a connection channel) *Q* Manage the connection channels list (i.e., Add/Remove connection channels)  $\mathbb{R}$  Watch connection channels activity (i.e., status)  $\mathbb{R}$  Monitor data logging for a selected connection channel from the list  $\mathbb{Z}$  Trace the VPortPro Client session using a variety of trace

## **What's New in the?**

VPortPro is a feature-rich V3 Client and V3 Server for Windows that allows communication between Windows PC and Unix workstations via TCP/IP protocol. VPortPro for Windows is a combination of software applications a V3 Client program (for Windows PC) and a V3 Server program (for Unix workstations). VPortPro allows you to: <u></u>© Convert serial (RS232) data to the TCP/IP packets format and TCP/IP packets to serial data. ② Connect to Unix and Windows servers.  $[$ <sup>n</sup> Communicate with multiple servers (i.e., multiple TCP/IP connections) simultaneously. *A* Establish communication channels that support communication between Windows PCs and Unix workstations. **2** Setup VPortPro settings and control VPortPro communication channels. **2** Monitor the communication channels activity (i.e., status).  $\mathbb{Z}$  Watch data logging for a selected connection channel from the list. **The VPortPro session using a variety of trace flags. The Currently, VPortPro Client supports its own** virtual serial ports (i.e., only those it creates by itself). VPortPro Client does not support physical serial ports and virtual serial ports created by other software tools.  $\mathbb D$  The Assistant Server is a software program designed to convert serial (RS232) data to the TCP/IP packets format and TCP/IP packets to serial data. While running on your PC, Assistant Server can receive serial data from a serial port of your PC and then send them out to a TCP/IP network through a TCP/IP socket connection on your PC. Assistant Server can also receive serial data from a TCP/IP network through a TCP/IP socket connection on your PC and send them to a serial port on your PC. <sup>[7]</sup> Assistant Server is intended primarily for debugging purposes of COM-TCP/IP connection channels by emulating serial servers. **a** Assistant Server supports two transport data stream protocols: **a** Raw TCP **a** Telnet (with the features provided by the COM Port Control protocol specified by IETF RFC-2217) ■ Assistant Server functions as a TCP/IP server (for both the protocols), i.e. it will initiate and establish connections with remote systems (by

sending connection requests), and then communicate with connected TCP/IP servers. As a TCP/IP client, Assistant Client allows to establish connection to remote systems (by sending connection requests) and then communicate with connected TCP/IP servers. Also, you can create "virtual serial ports". An application (software or hardware) attached to a PC communicates with the application (software or hardware) and its communication server

# **System Requirements:**

Minimum: OS: Windows 7 or later (64-bit version) Processor: 2 GHz processor (or faster) Memory: 1 GB RAM (or higher) Graphics: OpenGL 3.1-compatible video card with Shader Model 4.0 or higher DirectX: Version 9.0c Network: Broadband Internet connection Storage: 1 GB available space Additional Notes: D3D11 and D3D12 are both supported Recommended: OS: Windows 7

<https://psikologindonesia.com/wp-content/uploads/2022/06/SCSIMax.pdf> <https://think-relax.com/rdp-shield-crack-with-license-code-for-pc-updated-2022> <http://topshoppingpro.online/?p=73825> <https://kedaifood.com/wp-content/uploads/2022/06/marcaid.pdf> <https://citywharf.cn/formula-1-widget-crack-free-download/> <http://versiis.com/?p=4161> <https://gletorunresim.wixsite.com/pytobanco/post/pageshop-crack> <https://harneys.blog/2022/06/06/imagipass-with-registration-code-download-for-windows-updated/> <https://hiking-tenerife.com/wp-content/uploads/2022/06/wallisad.pdf> <https://semiahmoomarina.com/wp-content/uploads/2022/06/lovhald.pdf>